## Programmierung

Midterm Test (Winter Term 2015/16)

December 16th, 2015

## 1 Hints

- Please wait with turning this page until you are told to do so.
- Rules for final exam: You are not allowed to use anything other than blank paper and something to write with. In particular, you are not allowed to use the book, any printouts, or electronic devices (which includes phones and watches). If you have any of these with you during the final exam, you risk a failing grade.
- Your midterm will not be graded and will not influence your final grade in any way. The midterm is merely a tool for you to assess where you stand, and how to prepare effectively for the final exam.
- You will have 30 minutes to work on the assignments. Afterwards, we will talk about what the correct answers would have been and will ask your feedback.
- Most questions require just a few words or a short sentence as an answer. All answers should fit into the space provided.
- If you have difficulties answering one question, you should quickly move on to the next question. Try your best to show your knowledge. At least during the first pass through the exam, focus on the questions you can answer, not on those you cannot answer; if you still have time, revisit the problems you could not solve right-away. Don't worry if you cannot answer all questions in the provided time; you do not need a perfect score to pass the exam.

## 2 Assignments

Assignment 1 What are essential properties of an algorithm?

Assignment 2 What is the difference between a class and an object?

Assignment 3 What are the two attributes that define a data type?

Assignment 4 Consider the following piece of Java code. Annotate each of the highlighted parts of code with the corresponding term or terms from the list of terms below by writing the appropriate number(s) into the respective circle.

```
1. Argument
                                    9. Expression
                                                                    17. Return statement
  2. Assignment
                                   10. Integer expression
                                                                    18. Return type
  3. Block
                                   11. Iterative statement
                                                                    19. Statement
  4. Boolean expression
                                   12. Javadoc comment
                                                                    20. String
  5. Class
                                   13. Method call
                                                                    21. Term
  6. Comment
                                   14. Object
                                                                    22. Type
  7. Constant
                                   15. Package
                                                                    23. Variable
  8. Constructor
                                   16. Parameter
                                                                    24. Visibility
import acm.program.ConsoleProgram;
public class BoundsChecking extends ConsoleProgram {
        private static final int LOWER BOUND = 23;
        private static final int UPPER BOUND = 42;
        public void run() {
                int |input| = readBoundedInt("Enter a number between"
                                + LOWER BOUND + " and " + UPPER BOUND + ".",
                                LOWER BOUND, UPPER BOUND);
                println(input);
        \overline{\mathbf{r}}* Reads an integer from the console and only accepts it if it falls into
         * the given bounds.
         \star@param prompt
                       the text displayed to the user when prompting for input.
           @param lower
                       the lower accepted bound for the input.
         \star@param upper
                       the upper accepted bound for the input.
           @return a number {ccode} >= 1ower} and {ccode} <= upper.
        private int readBoundedInt(String prompt, int lower, int upper) {
                int input = |readInt(prompt)|;
                   Prompt user for input again while it's invalid
                \frac{1}{2}while (input < lower || input > upper) {
                        println("The input must be between " + lower
                                + " and " + upper + ".");
                        input = readInt(prompt);\mathbf{R}return input;
        \mathbf{r}\mathcal{F}
```
**Assignment 5** What is an expression?

**Assignment 6** What for loop control line would you use in each of the following situations:

- 1. Counting from 1 to 10.
- 2. Counting by fives starting at 0 as long as the number has at most three digits.

Assignment 7 What is a scope?

Assignment 8 A progress bar visualizes how much of a given piece of work has already been done. The file copy dialog is a good example. The following piece of code is supposed to draw two progress bars. The percentage of work completed is the same for both calls to drawProgressBar(...), so the two bars should look the same. However, we get the following output:

```
|############################### |
    |\# | |Explain why this happens and fix the problem in the code.
  import acm.program.ConsoleProgram;
  public class ProgressBar extends ConsoleProgram {
      public void run() {
         drawProgressBar(50, 30, 50);// Call 1
          drawProgressBar(50, 300, 500); // Call 2
      \mathcal{F}7*** Draws a progress bar to the console.
       \star* @param size
       \starthe width of the progress bar, measured in the number of
                    characters used to actually draw the bar.
      * @param part
                    how much progress has been made so far.
       \star@param whole
                    how much progress needs to be made to fill up the whole bar.
       \star/
      private void drawProgressBar(int size, int part, int whole) {
          // Draw left boundary
         print("|");
          // Draw the progress bar itself
          for (int i = 0; i < size; i++) {
             print((i <= size / whole * part) ? "#": " ");
          \mathcal{F}// Draw right boundary
         println("|");
      \mathbf{r}\mathbf{r}
```
Assignment 9 What is a predicate method?

Assignment 10 What role do methods serve in expressions?

Assignment 11 Describe the function of the println method. What is the significance of the letters ln at the end of its name?

Assignment 12 What are the two classes of control statements?

Assignment 13 Identify which of the following are legal constants in Java. For the ones that are legal, indicate whether they are integers or floating-point constants.

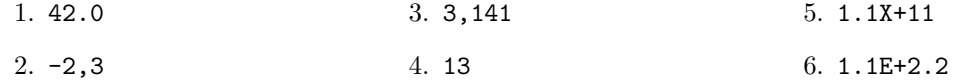

Assignment 14 Write a class Diamond in a package called programming.exam.midterm.diamond which is a subclass of ConsoleProgram. When the program is run, it should ask the user for an integer  $n > 0$ . As long as the user enters an invalid value for  $n$ , she should be asked again for a valid value. Then, the program should print a diamond shape to the console that has n lines above and below the center line. Split your code into methods as appropriate. You don't have to add import statements to your code.

For  $n = 3$ , the diamond would look like this:

# ### ##### ####### ##### ### #